## **HOW TO ADJUST YOUR CHAIR**

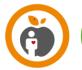

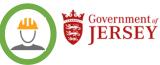

There are many different types of office chairs and this guidance is specifically for the Steelcase series (for example used at Broad Street)

If you do not have a Steelcase chair the chair you are using may have similar adjustments to these. If not look for the name the manufacturer or the chair style, it may be written somewhere on the base of the chair. When you have this information, you can then look for the specific 'User Guide' online.

The basic adjustments on an office chair are

- chair height
- lumbar support and the angle of the back
- seat depth
- arm height, width and angle

As there are many different types of office chair and some may have other adjustments which may be required for a specific reason, for example a musculoskeletal problem, and some chairs may not have armrests.

Below you will see where the adjustments are for each of the main functions on a Steelcase chair

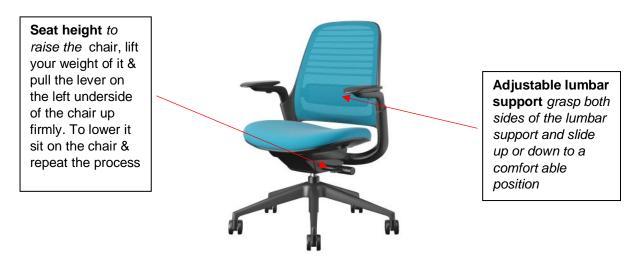

Seat depth while sitting on the seat pull the handle on right underside of the chair and hold, push your weight forward or back, release the handle to lock it into position

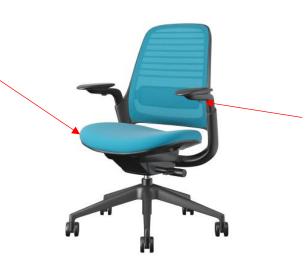

Arm adjustment press the button on the underside of the arms to adjust the height. Grasp the arms and slide or pivot them to adjust their position

## **HOW TO ADJUST YOUR CHAIR**

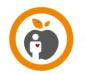

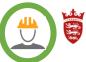

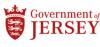

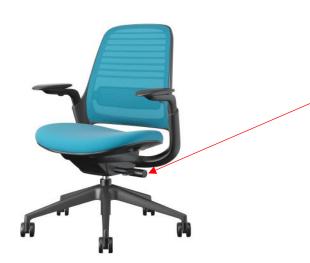

## Back tension and back angle

This adjustment is done by a weight activated mechanism. Turn the dial to one of the three settings: upright back lock, full recline easy with little tension or full recline with firmer tension.